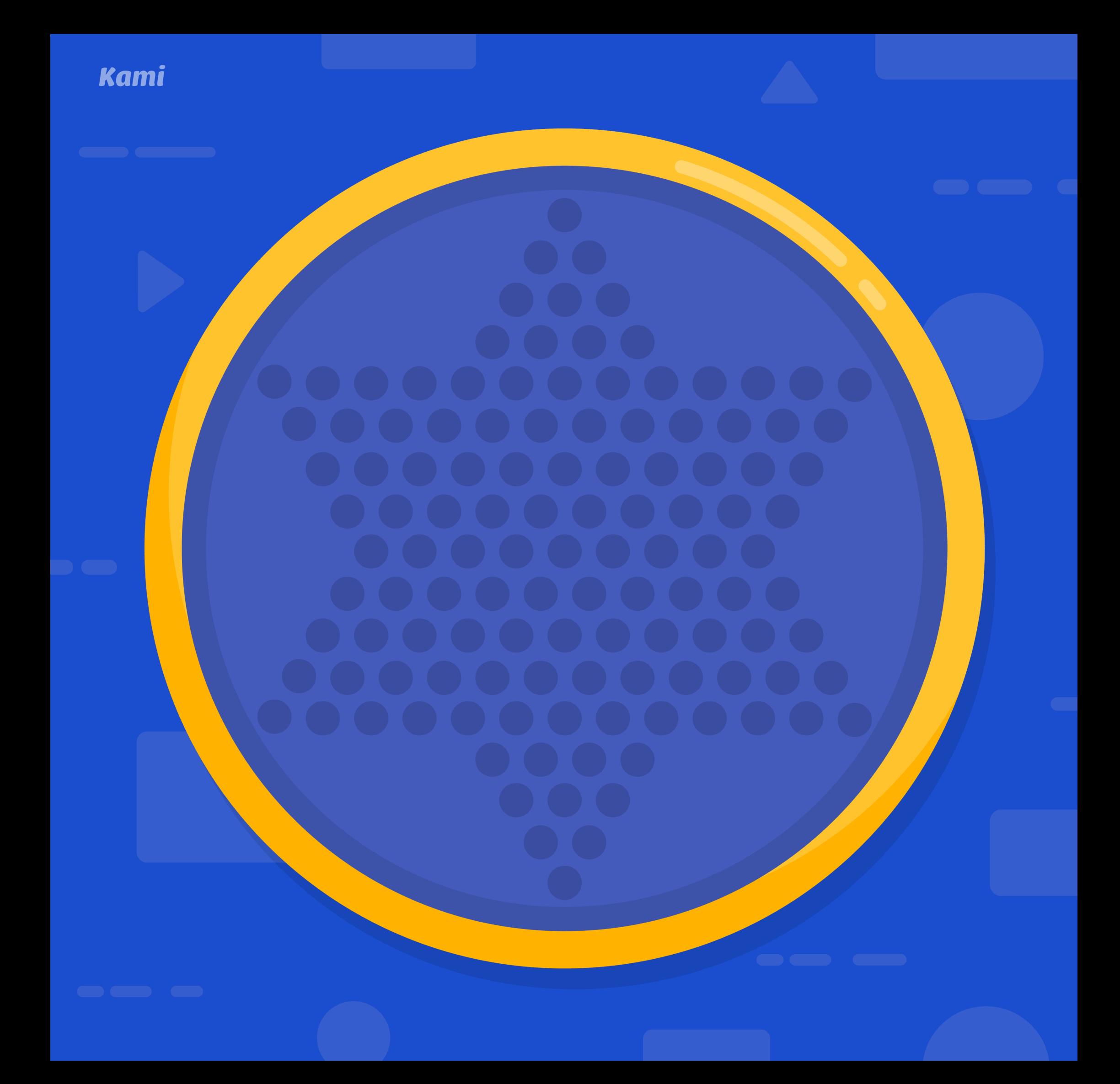

## **Instructions:**

Each player must use the **Select Annotations** tool to select all of their pieces then copy and paste them to the board above. This will allow players to be able to move their respective pieces on the board.

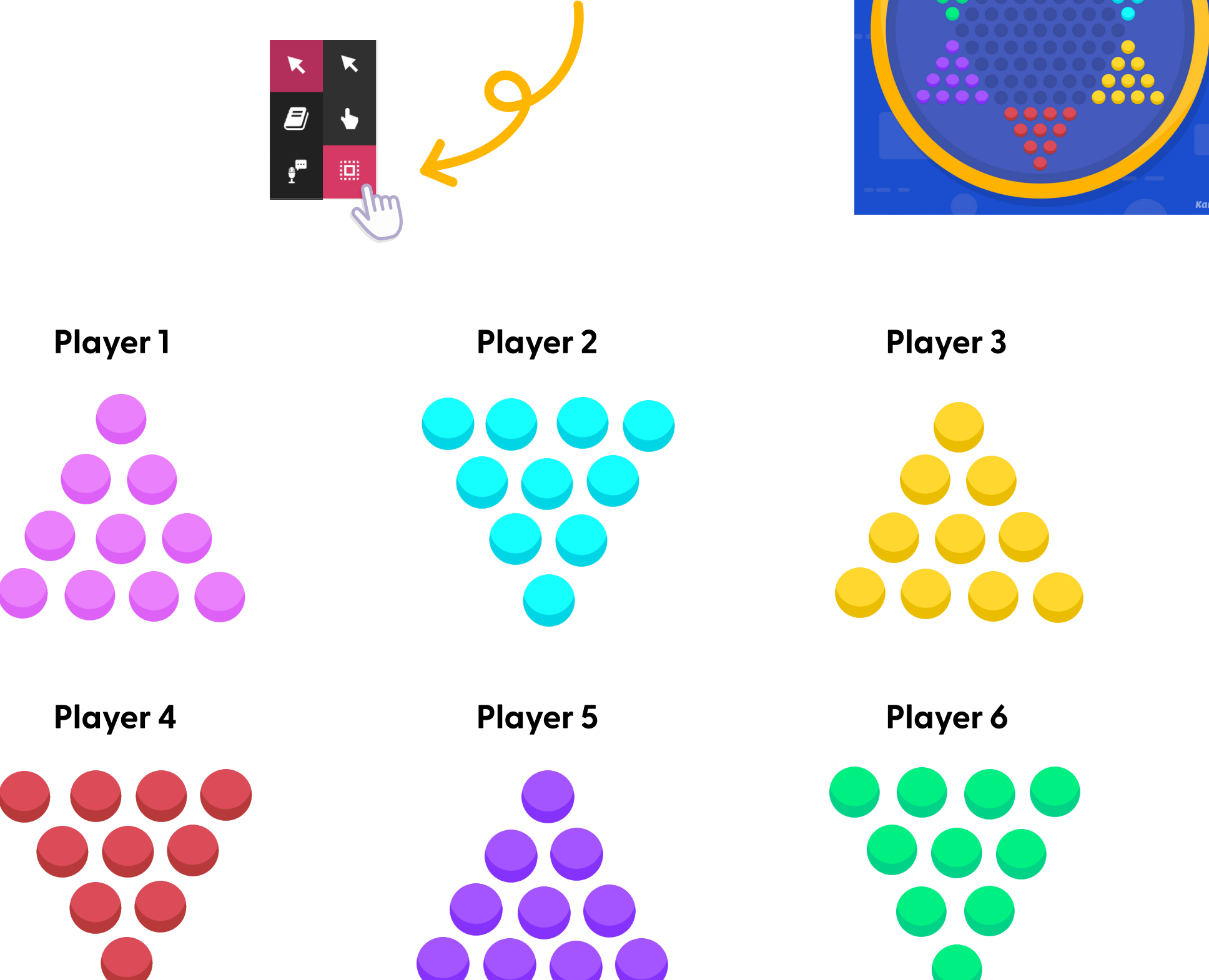

*Placement reference:*